## **CLOUD TECHNOLOGIES FOR VIDEO EDITING IN TECHNOLOGICAL EDUCATION**

## **Krasimir Arnautski, Kiril Arnautski, Tosheva Emilia PhD**

## **South west University "Neophyte Rilski", Bladoevgrad, Bulgaria**

**Abstract**: This article explores the possibilities of new cloud technologies for video editing in technology training as a new opportunity to break traditional training.

Cloudy technologies are also rapidly entering education by gradually changing the pattern of learning. It also changes the thinking that has a linguistic structure. The parameters of language communication are: concepts and categories; Writing and social arrangements. The technical means of presenting the information are television, photography and multimedia. The new audiovisual tools also offer a new code that causes a change of code for thinking and expression. This new code is visual [1]. Today the need for printed textbooks is becoming Less, as the creation of training tools specializing in Cloudy environment is both innovative, economical and environmentally friendly. "Through The first decade of the 21st century saw a radical change from The dominance of print media to new technologies that have become Possible thanks to the astronomical growth of the Internet "[4].

The integration of web technologies into technological learning is conditioned by the public needs and expectations of modernizing the learning process. This approach for informatization of education is laid down in the European Commission's document entitled "ELearning Action Plan1" as well as in the Strategy for Effective Implementation of Information and Communication Technologies in the Education and Science of the Republic of Bulgaria [3]. Modern cloud applications offer more competitive services than traditional training models [2].

Cloud video processing services provide a new opportunity to create video clips for the purposes of technology training. YouTube Video Editor is the cloud service to create or edit a Google video clip. It offers a simple and easy way to cut a part of a clip, add music, put transitions, and even video stabilization. YouTube Video Editor is simple, understandable, and devoid of any minor options. This specialized editor contains a library of 25 video effects filters. However, their consideration is not particularly convenient because, after choosing one of them, it is applied immediately, and when another is chosen, the application's effects are not abolished earlier. You can easily create unpretentious videos up to 1080p. The edited video clip can be adjusted in color, and there is also a relatively simple way to stabilize the image. YouTube Video Editor also has the ability to rotate the image and change the playback speed. It has the ability to use libraries with free footage and ringtones provided by Google. YouTube Video Editor is really easy to use, but it only provides some basic video editing functions and is really easy

to crash when dealing with large file. The YouTube Video Editor is not a sophisticated piece of technology and it is not going to win any awards for movie editing. However it has more than enough functions and features to please most teachers. It isn't buggy and unlike other editors it will not freeze up half way through so that you lose your work. It is not fantastic but it is not bad either. It is a fine option for YouTube enthusiasts.

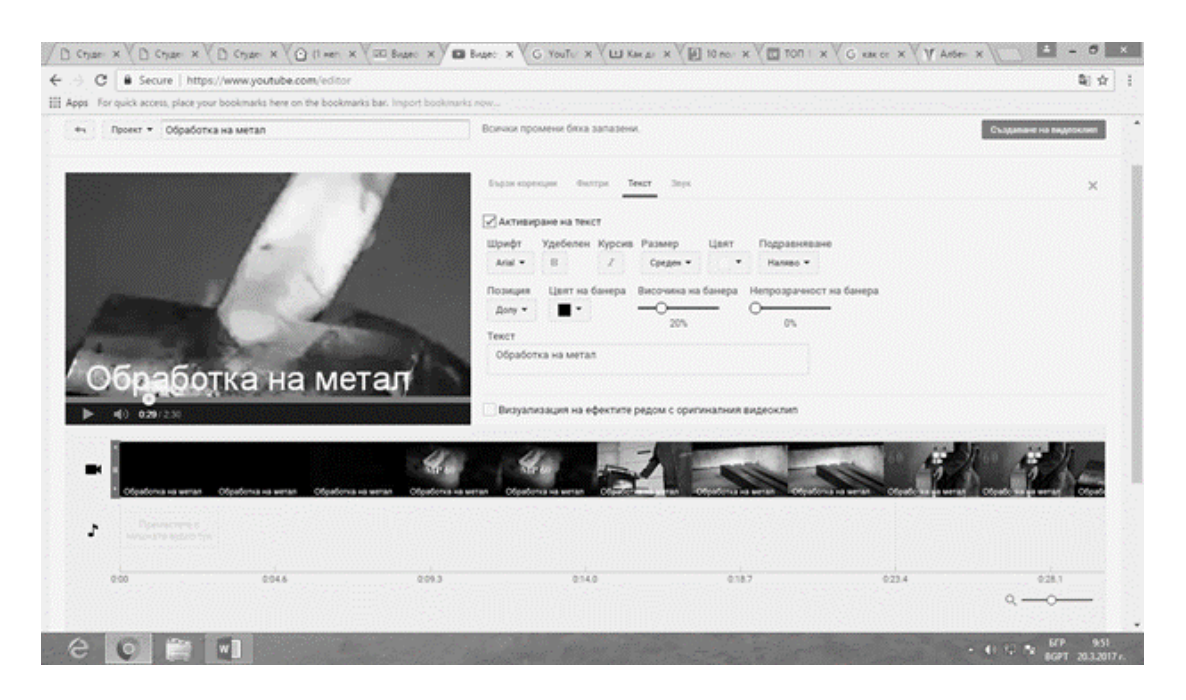

Fig. 1 YouTube Editor worksheet

This cloud service can be used by technology and entrepreneurs to create learning videos using the rich Google library (Fig. 1).

YouTube Editor Editor algorithm when creating a video clip:

1. Get access to YouTube Video Editor- Sign in to your YouTube (or Google) account;

- 2. Add your videos to the timeline;
- 3. Edit the videos as you like:
- $\triangleright$  Cut/Split video;
- $\triangleright$  Change video settings:
- $\triangleright$  Add filters;
- $\blacktriangleright$  Add text to video;
- $\triangleright$  Add music to video:
- $\triangleright$  Add transitions to video.

The co-development of online learning content offers a new alternative not only for acquiring knowledge, but also develops student compliments for collaboration and creates opportunities for collective thinking. The teacher

assigns group tasks and the students perform them together using various webbased learning resources such as blogs, Wikipedia, and video.

[1] М. Петрова, Д. Денев, Разработка на Web – базиран софтуерен пакет 'Оценки', Научна конференция Русе- 11.11.2005- секция Математика, информатика и физика, ISS 1311-3321 Том 44, серия 6.1., 103-106.

[2] Tosheva, E. Model for web-based career education in technological learning, Lambert Academic Publishing, 2016.

[3] Стратегия за ефективно прилагане на информационни и комуникационни технологии в образованието и науката на република България (2014- 2020г.) - http://www.strategy.bg/StrategicDocuments/View.aspx?Id=904

[4] Stevenson, M. & Hedberg, John G., Head in the clouds: a review of current and future potential for cloud-enabled pedagogies, School of Education, Macquarie University, ISSN 0952-3987 print/ ISSN 1469-5790 online, Sydney, Australia, 2011.